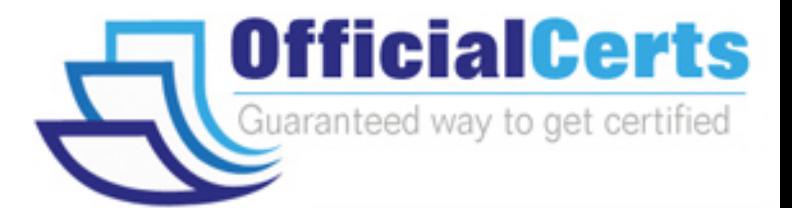

# **E20-370**

## **EMC** Networked Storage – CAS Implementation

OfficialCerts.com is a reputable IT certification examination guide, study guides and audio exam provider. We ensure that you pass your E20-370 exam in first attempt and also get high scores to acquire EMC certification.

If you use OfficialCerts E20-370 Certification questions and answers, you will experience actual E20-370 exam questions/answers. We know exactly what is needed and have all the exam preparation material required to pass the exam. Our EMC exam prep covers over 95% of the questions and answers that may be appeared in your E20-370 exam. Every point from pass4sure E20-370 PDF, E20-370 review will help you take EMC E20-370 exam much easier and become EMC certified.

Here's what you can expect from the OfficialCerts EMC E20-370 course:

- \* Up-to-Date EMC E20-370 questions as experienced in the real exam.
- \* 100% correct EMC E20-370 answers you simply can't find in other E20-370 courses.
- \* All of our tests are easy to download. Your file will be saved as a E20-370 PDF.
- \* EMC E20-370 brain dump free content featuring the real E20-370 test questions.

EMC E20-370 certification exam is of core importance both in your Professional life and EMC certification path. With EMC certification you can get a good job easily in the market and get on your path for success. Professionals who passed EMC E20-370 exam training are an absolute favorite in the industry. You will pass EMC E20-370 certification test and career opportunities will be open for you.

http://www.officialcerts.com/exams.asp?examcode=E20-370

#### **Question: 1**

The customer's Centera is using CentraStar 3.0.

A third-party vendor implemented an application and requested that a virtual pool and profile be created on the Centera. The application fails in its attempt to write to the Centera. What is a possible problem?

- A CE + is enabled so no data can be written to the Centera
- B PEA tile was never provided to the application
- C Replication wasn't turned on
- D Storage pool creation not completed

#### **Answer: B**

#### **Question: 2**

What is the maximum number of nodes in a Gen 4 Centera Cube?

 $A - 4$ 

B - 8

- $C 16$
- D 32

#### **Answer: C**

#### **Question: 3**

Clips need to be migrat[ed from the default pool to a virtual pool. An access](http://www.test-kings.com) profile has already been created. Sequence the following steps to migrate clips:

- 1) Grant the profile access to the pool
- 2) Create application virtual pool
- 3) Start migrating pool mappings
- 4) Set the home pool for the access profile
- 5) Create pool mapping

A - 2, 4, 1, 5, 3 B - 2, 5, 4, 1, 3 C - 2, 1, 4, 5, 3

D - 2, 1, 5, 4, 3

#### **Answer: A**

#### **Question: 4**

What is an "unbundled" cluster?

- A Flexible solution where the customer chooses any configuration of hardware or software to deploy
- B Hardware only solution where the software is provided by the customer
- C Software only solution where the hardware is provided by the customer
- D Solution where the customer provides the rack in which the cluster is installed

#### **Answer: D**

#### **Question: 5**

What does SDK Failover enable with the default setting?

A - If a C-Clip cannot be found on the primary cluster, then the request goes to the secondary

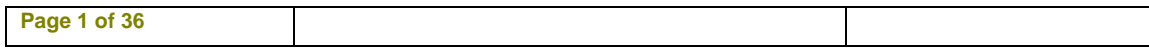

cluster

- B If the communication is interrupted to the primary Centera, all data is rewritten to the secondary Centera
- C If the pool has reached its defined quota then data is written automatically to the default pool
- D In case of a disk failure, data is written automatically to a node connected to the other power rail

#### **Answer: A**

#### **Question: 6**

How do you launch the CUA Monitor?

- A Connect Monitor and keyboard directly to the CUA node and launch web services
- B Start a http session to the IP-address of the CUA using port 16000
- C Start a https session to the IP-address of the CUA using port 7227
- D Starting a SSH session to the IP address of the CUA and use the function "M" in the menu

#### **Answer: C**

#### **Question: 7**

Click the exhibit button.

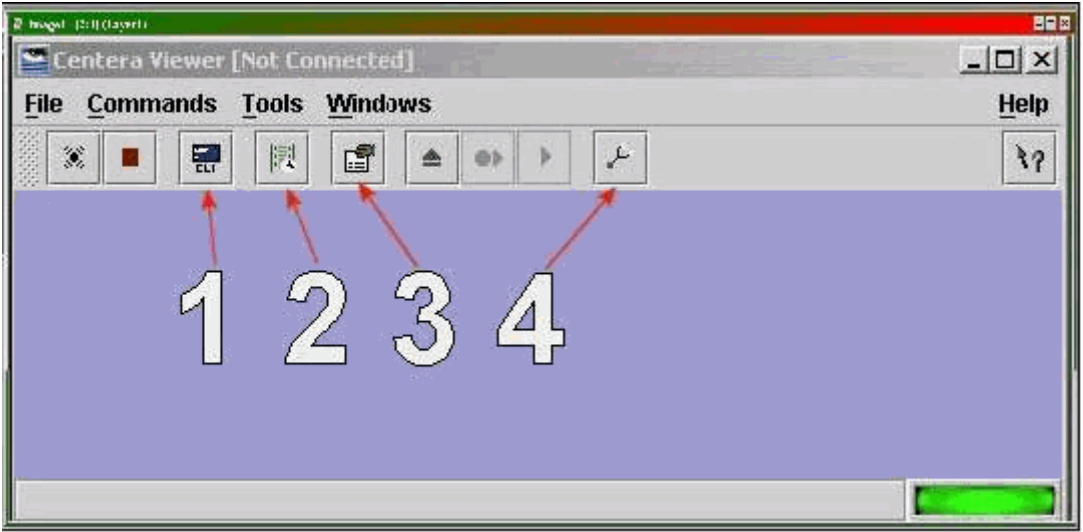

Which button, in the diagram, is used to start the CLI from within Centera viewer?

- $A 1$
- $B 2$
- $C 3$
- D 4

#### **Answer: A**

#### **Question: 8**

What are the available Centera replication topologies in addition to Uni-Directional and Bi-Directional?

- A Chain and Inward Star
- B Multipoint to Point and Chain
- C Point to Multipoint and Link

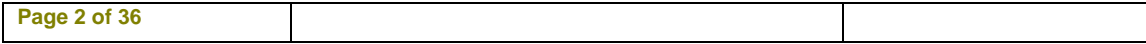

#### D - Ring and Star

#### **Answer: A**

#### **Question: 9**

A new customer has been testing their Centera in Governance mode. They have specified retention periods ranging from 0 days to 7 years. They would now like to erase the cluster and put it into production. How can the customer remove the test data from the cluster?

- A Customer can issue a reset cluster command from the CLI
- B Customer can switch the cluster off for 24 hours to delete all data
- C Customer can use the privileged delete command to remove the data
- D Can not be done. data remains on the cluster

#### **Answer: C**

#### **Question: 10**

With which enterprise backup solutions does CASbar work?

- A NDMP compatible systems
- B NDMP systems with DMA capabilities
- C Systems capable of mounting a UNIX file system
- D Systems capable of mounting a windows file system

#### **Answer: D**

#### **Question: 11**

How can an application get authenticated by the Centera?

- A Application sends th[e Pal-file encrypted to Centera as part of the conne](http://www.test-kings.com)ction process
- B Connect string contains IP-Address of one or more access nodes, and a valid pair of name and secret
- C Send IP address of all access nodes and correct subnet mask as part of the connect string
- D System administrator has to set an environment variable, which points to the location of the PAl-module

#### **Answer: B**

#### **Question: 12**

By default, how many different file sizes does Centera Verify use to perform tests?

- A 1
- $B 2$
- $C 3$
- D 4

#### **Answer: C**

#### **Question: 13**

What is the primary benefit of the GM naming scheme?

- A Combination of the MD5 plus SHA-256 hash algorithms
- B Containerizes small files for increased performance
- C Faster for both ingest and cluster operations
- D Single Instance Storage

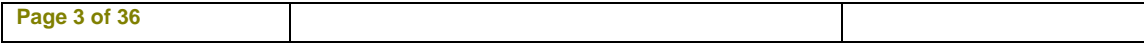

# *PASSESURE*

## Officialcerts.com

### **OfficialCerts.com Certification Exam Full Version Features;**

- Verified answers researched by industry experts.
- Exams **updated** on regular basis.
- Questions, Answers are downloadable in **PDF** format.
- **No authorization** code required to open exam.
- **Portable** anywhere.
- 100% success *Guarantee*.
- Fast, helpful support 24x7.

View list of All exams we offer; http://www.officialcerts[.com/allexams.asp](http://www.officialcerts.com/allexams.asp)

To contact our Support; http://www.[officialcerts](http://www.officialcerts.com/support.asp).com/support.asp

View FAQs http://www.[officialcerts](http://www.officialcerts.com/faq.asp).com/faq.asp

Download All Exams Samples http://www.officialcerts[.com/samples.asp](http://www.officialcerts.com/samples.asp)

To purchase Full Version and updated exam; http://www.[officialcerts](http://www.officialcerts.com/allexams.asp).com/allexams.asp

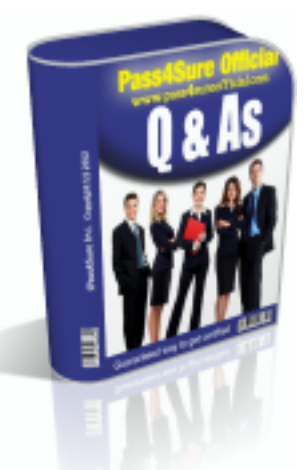

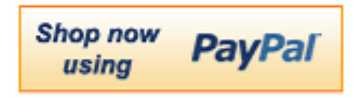

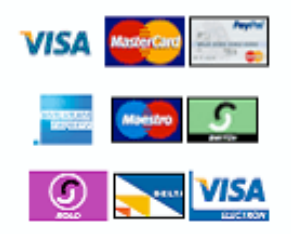

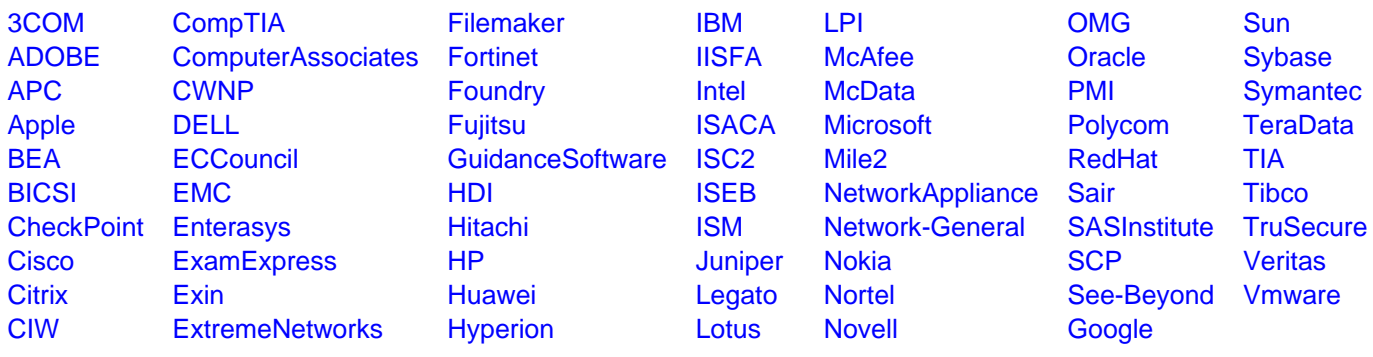

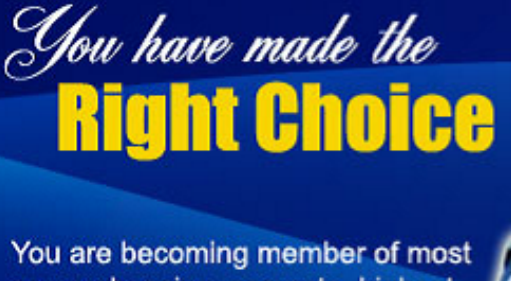

comprehensive, accurate, highest quality and lowest cost certification resource in the world.

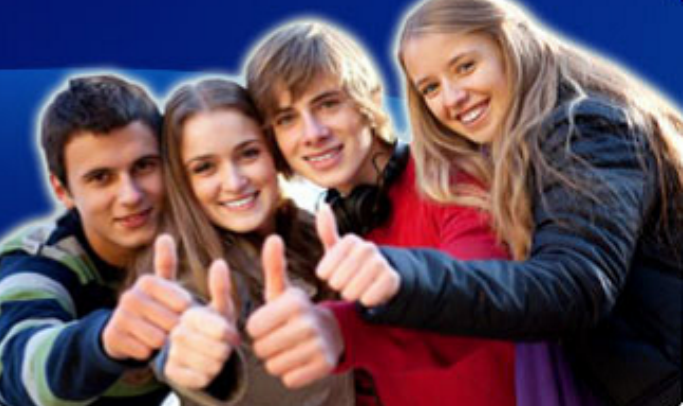

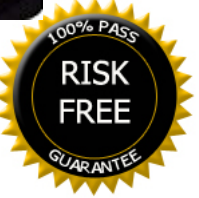